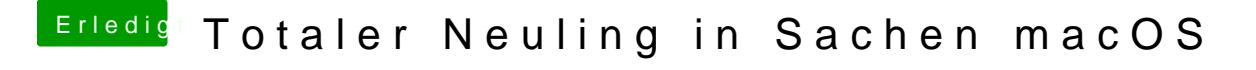

Beitrag von Nightflyer vom 27. Mai 2018, 18:19

wie auf hdd?? Sag jetzt nicht dass das Problem eine SSD war??